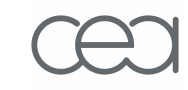

## **Monte Carlo Simulation For Nuclear ImagingFor Nuclear Imaging**GATE : Geant4 Applications GATE : Geant4 Applications for Tomographic Emissions **-**

Sébastien Jan

 12/06/2007<sup>1</sup>

#### **Monte Carlo Simulation for Nuclear Imaging**

#### **Outline**

- **How to define a Monte Carlo simulation ?**
- **GATE : A platform for Monte Carlo Simulation**
- **Pre-clinical imaging applications**
- **Clinical imaging applications**

#### **Monte Carlo Simulation for Nuclear Imaging**

#### **Outline**

- **How to define a Monte Carlo simulation ?**
- **GATE : A platform for Monte Carlo Simulation**
- **Pre-clinical imaging applications**
- **Clinical imaging applications**

#### **Example : Monte Carlo Simulation for PET**

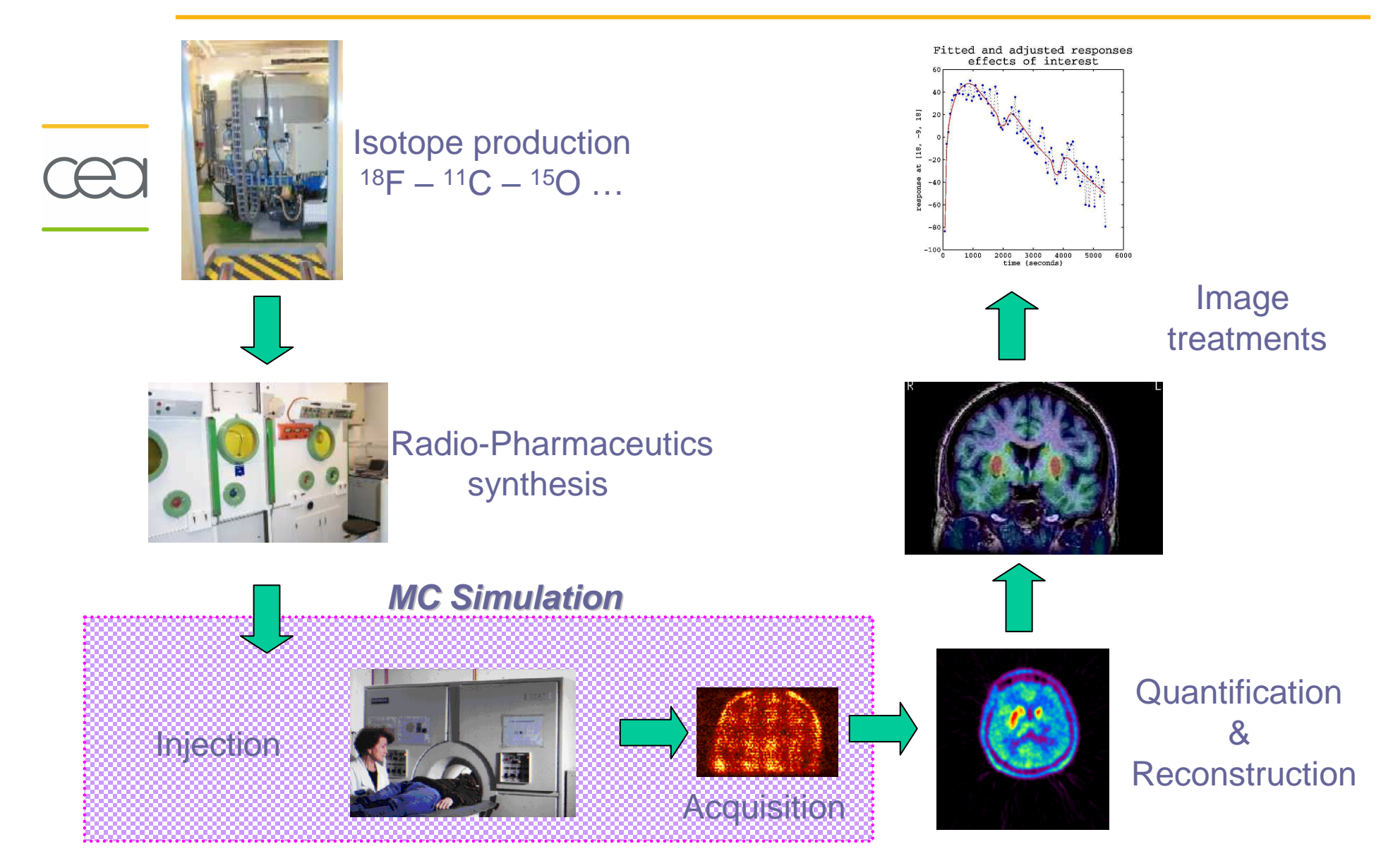

#### **Which physics for the simulation ?**

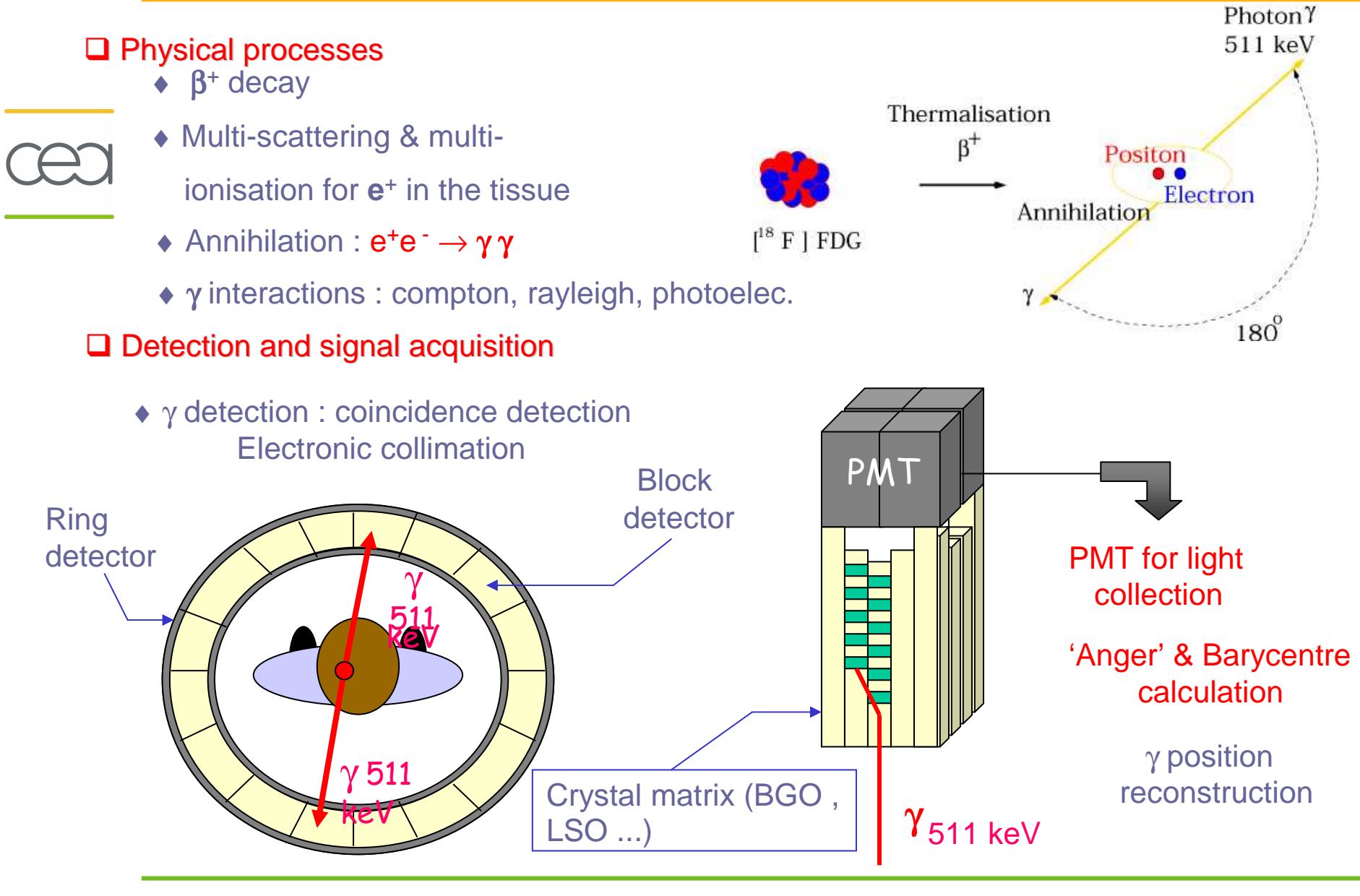

#### **Modelling the activity distribution**

# $\Box$  Organ and structure descriptions Human body

For each organ or structure :

- Material (µ(E))
- Isotope  $(T_{1/2})$  and activity concentration (Bq/ml(t))

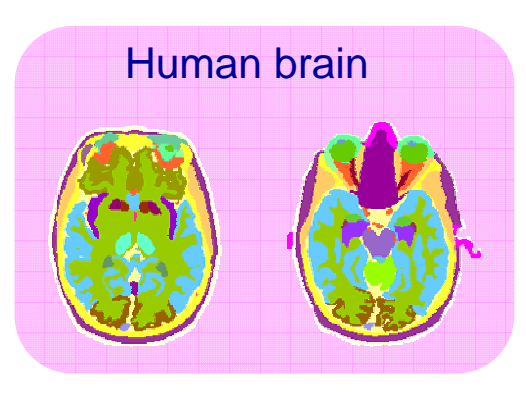

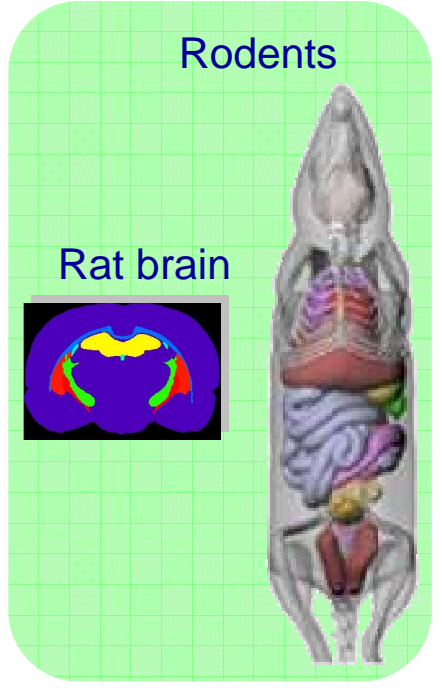

#### **Monte Carlo Simulation for Nuclear Imaging**

#### **Outline**

**How to define a Monte Carlo simulation ?**

## **GATE : A platform for Monte Carlo Simulation**

**Pre-clinical imaging applications**

**Clinical imaging applications**

## **GATE : Geant4 Application for Tomographic Emission**

 $\Box$ OpenGATE international collaboration

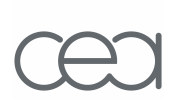

- 23 laboratories •
- ~ 60 scientists
- **Technical coordinator : Sébastien JAN - CEA**
- **Spokesperson : Irène Buvat - INSERM**
- $\Box$ GATE software
- **First developments :** <sup>2002</sup>
- **General simulation platform for emission tomography**

**First public release: 3 mai 2004 Today : more than 900 users – 10 releases – version 3.1.1**

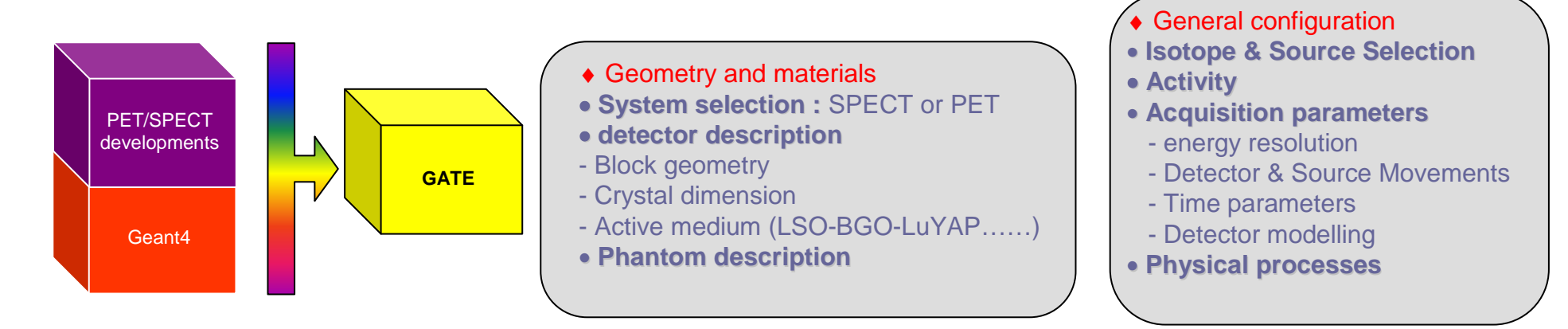

OpenCATE Collaboration

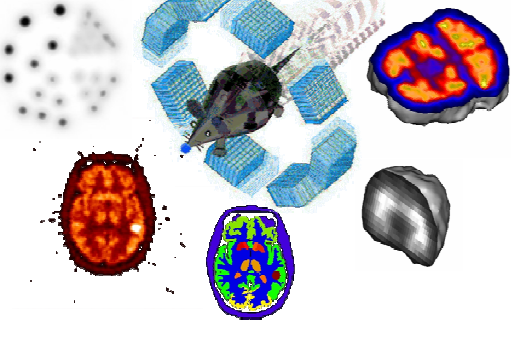

#### **GATE today: practical features**

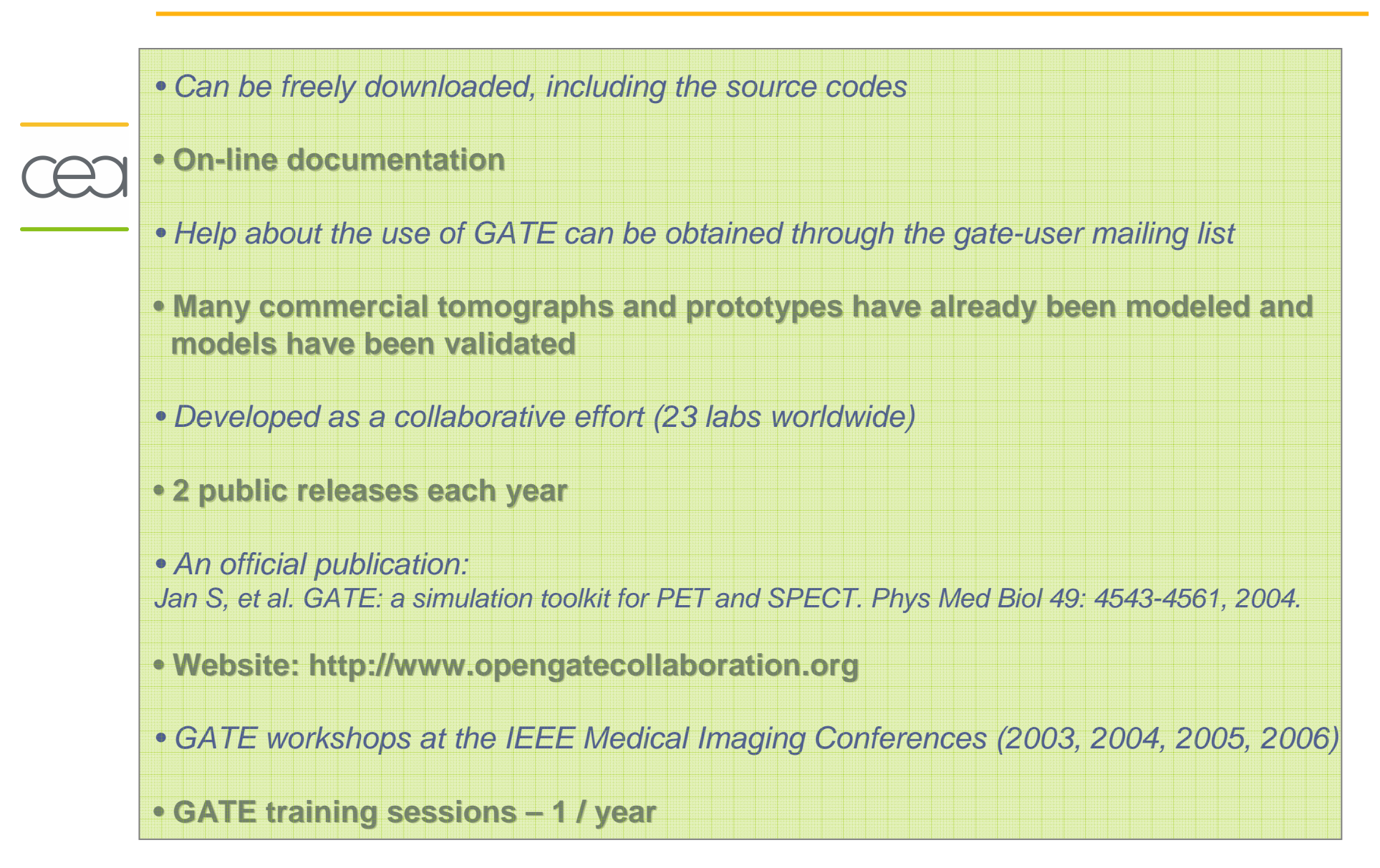

#### **GATE : detector and scanner geometry**

#### $\Box$

## **Geometry description by script A century A supplete A constant module A** constant module A constant of the tomograph

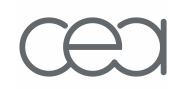

# BLEOPE A T MBLOODER **/gate/module/peaterinsinaserutingar**ay **/gate/module/idiagkslats/risebeatdaublem?**berX1 /gate/block/cubicArray/setRepeatNumberY 8#gate/block/c**0bRArt&y7set**RepeatNumberZ 12 **/gate/block/clabigAteras//settRepeyattalector 0.0 1.6 2.0 cm** /gate/block/daughters/insert box /gate/crystal/placement/setTranslation 0.0 0.0 0.0 cm/gate/crystal/geometry/setXLength 3.0 cm /gate/crystal/geometry/setYLength 3.0 mm /gate/crystal/geometry/setZLength 3.8 mm/gate/crystal/setMaterial Air/gate/crystal/vis/setVisible 0

# R E P E A T C R Y S T A L /gate/crystal/repeaters/insert cubicArray /gate/crystal/cubicArray/setRepeatNumberX <sup>1</sup> /gate/crystal/cubicArray/setRepeatNumberY <sup>5</sup> /gate/crystal/cubicArray/setRepeatNumberZ <sup>5</sup>/gate/crystal/cubicArray/setRepeatVector 0.0 3.2 4.0 mm

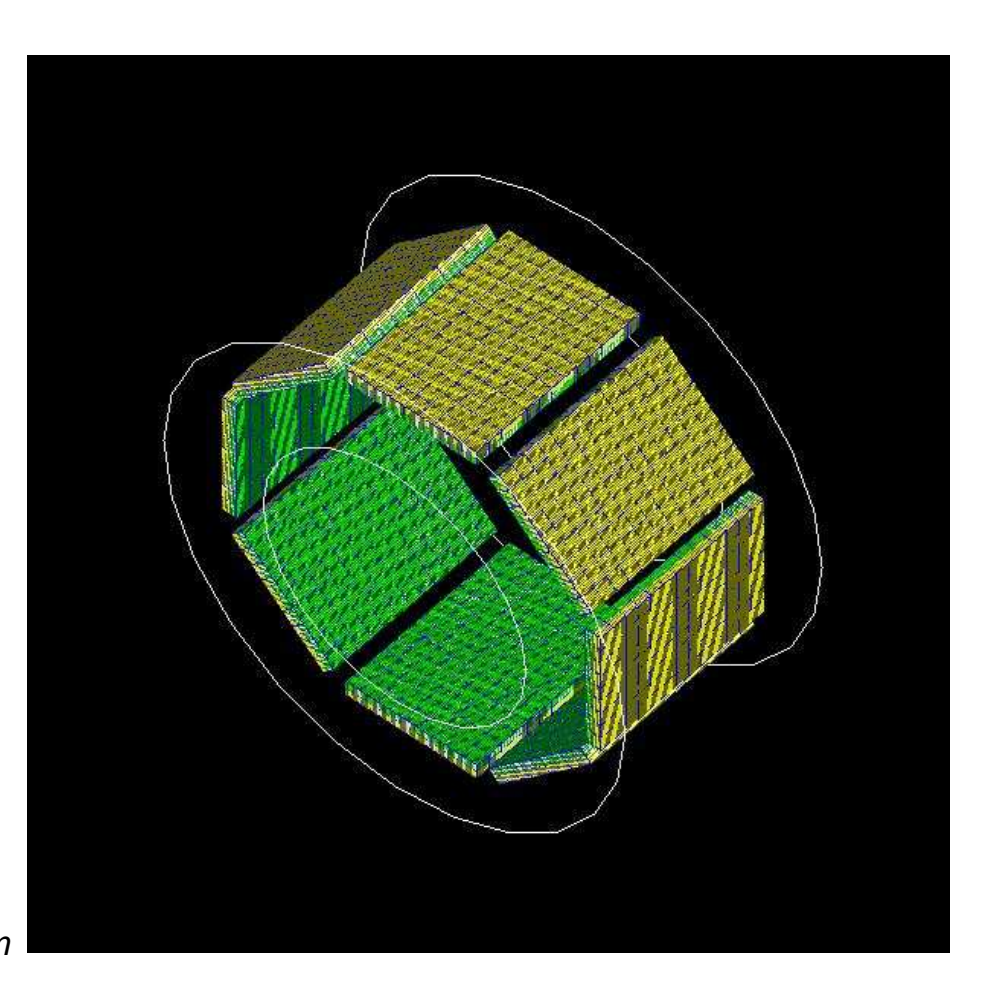

#### **GATE : phantom geometry**

#### **□ <u>Geometrical description</u>**

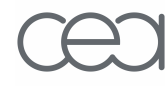

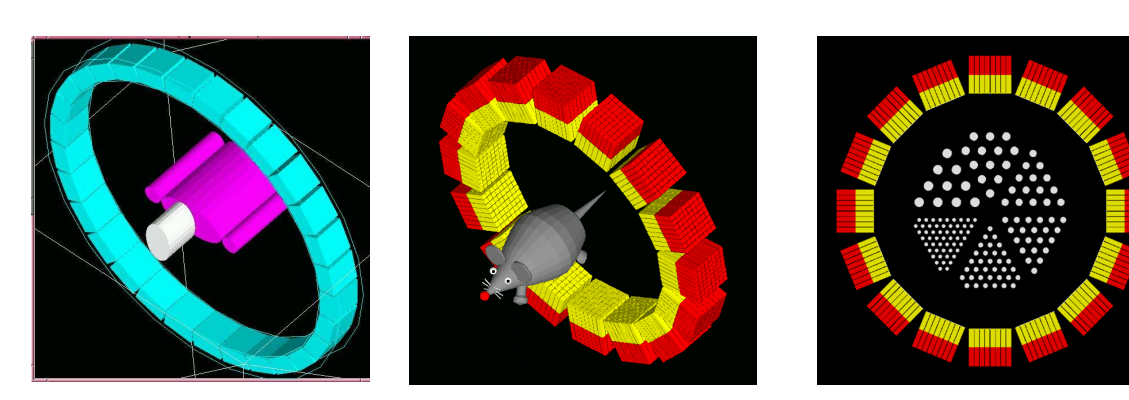

#### □ <u>Voxelized description</u>

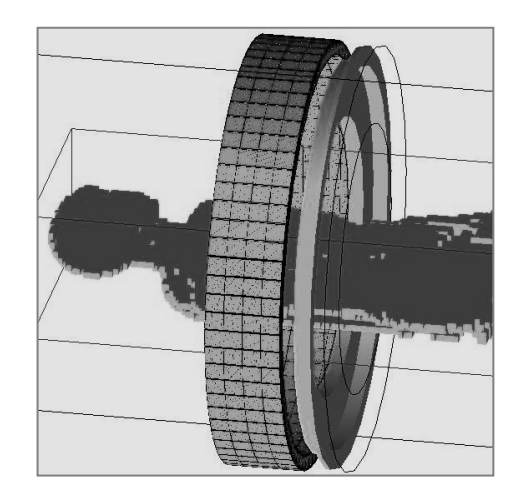

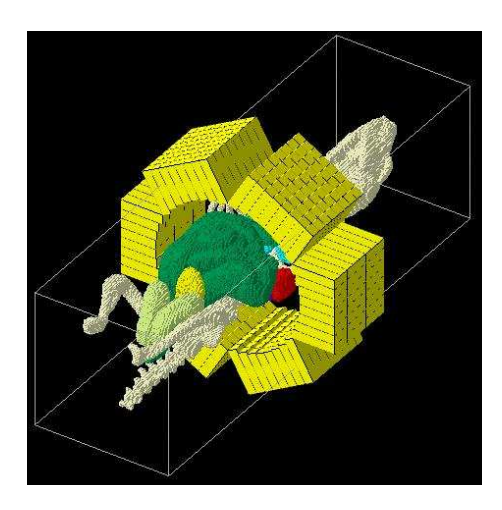

#### **GATE : Time and Movement**

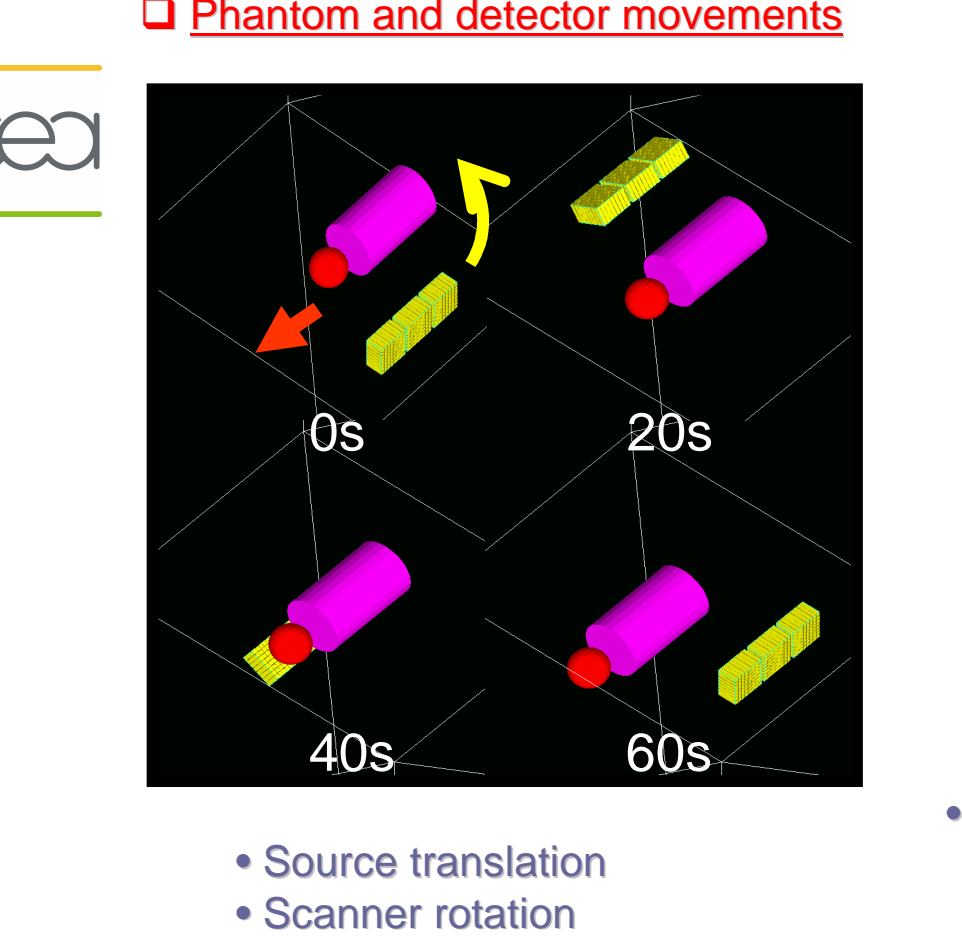

• Rotation of PET scanner

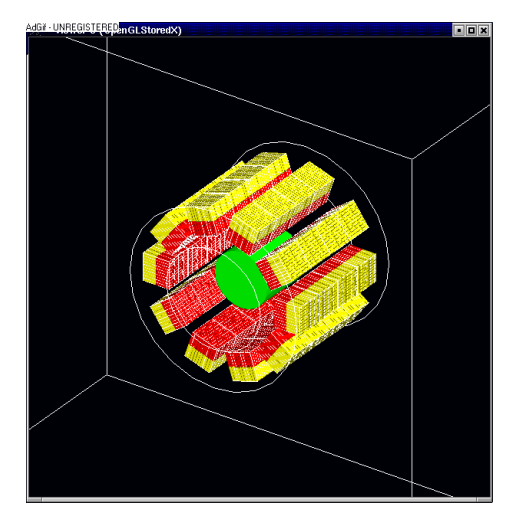

• Rotation of SPECT scanner

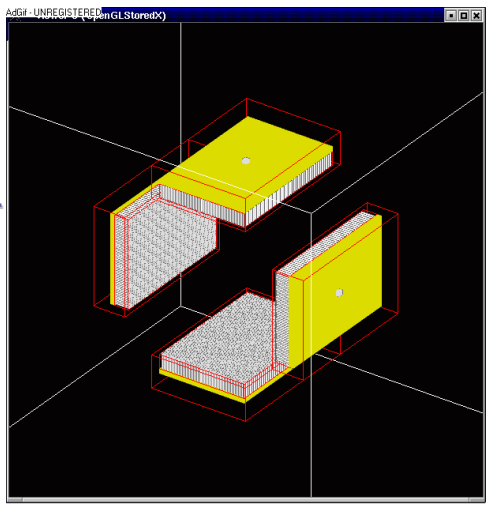

#### **GATE : Time and Movement**

## Modelling the "Time Activity Curve" for each organ

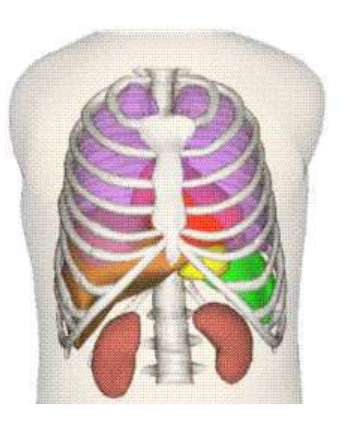

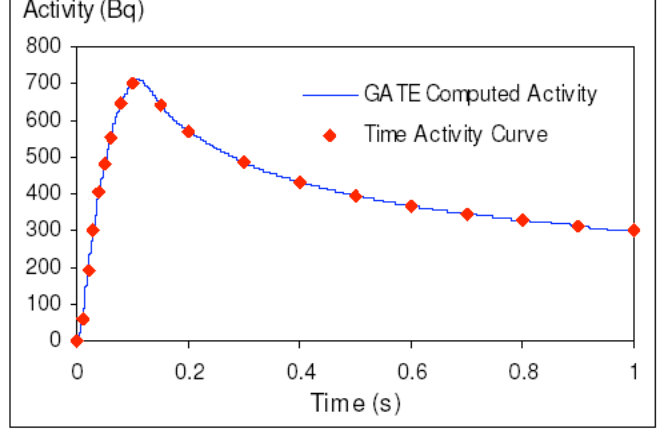

Descourt et al, IEEE MIC Conf Rec 2006

#### Modelling of time of flight for PET devices

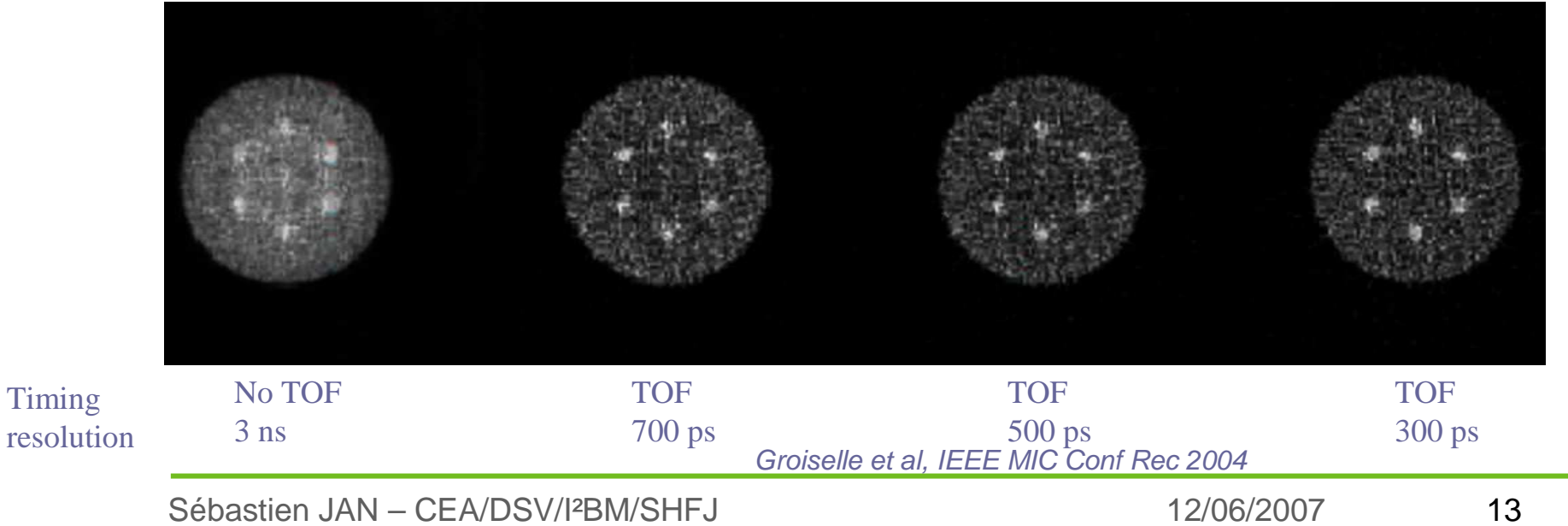

#### **GATE : Detector response**

#### Modelling the detector response of the system

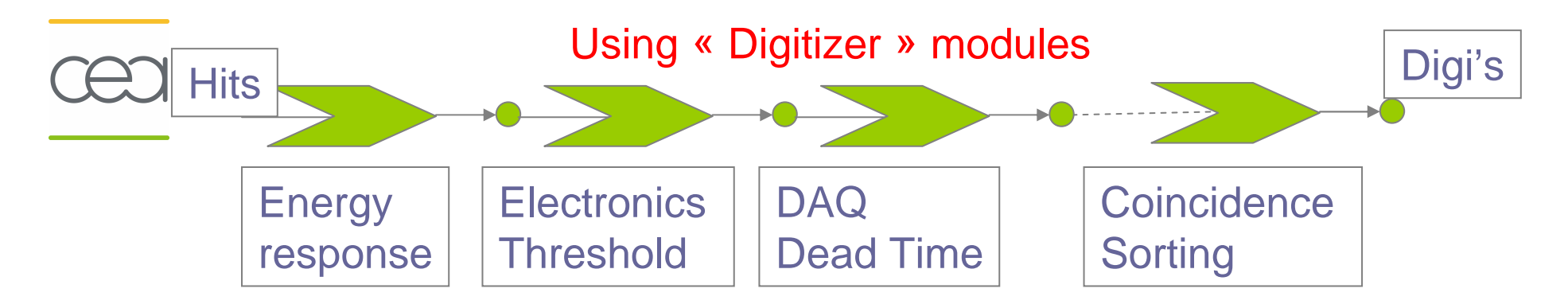

#### - Reproduce count rate curves

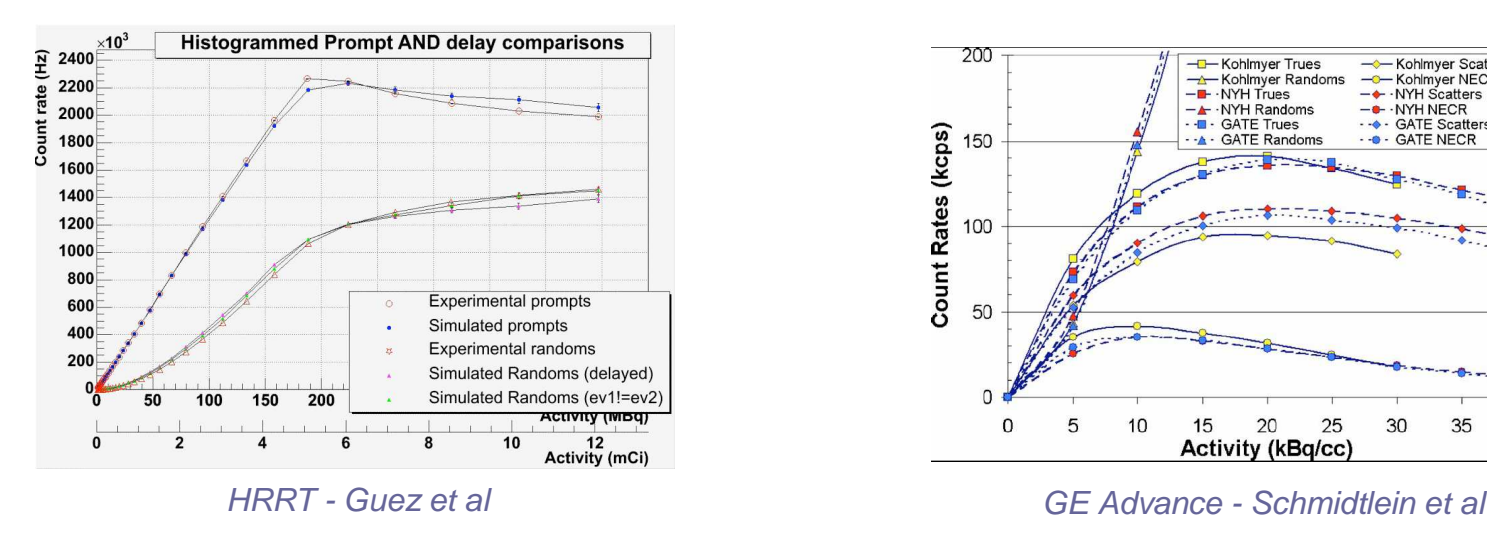

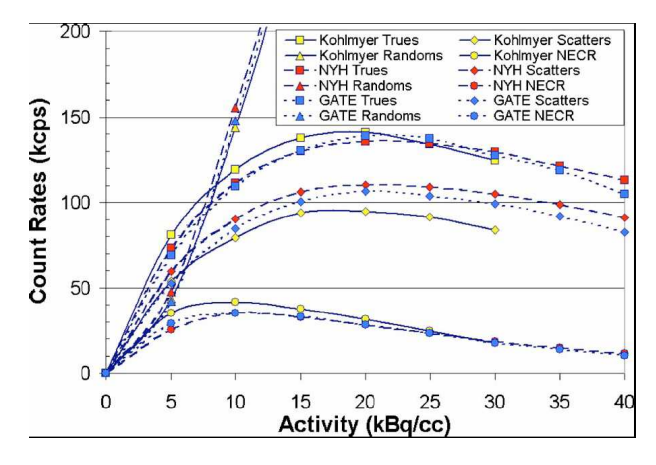

Sébastien JAN – CEA/DSV/I²BM/SHFJ

 12/06/2007 $7$  14

## **Simulations of the optical transport**

#### Other GATE features useful for helping in detector design

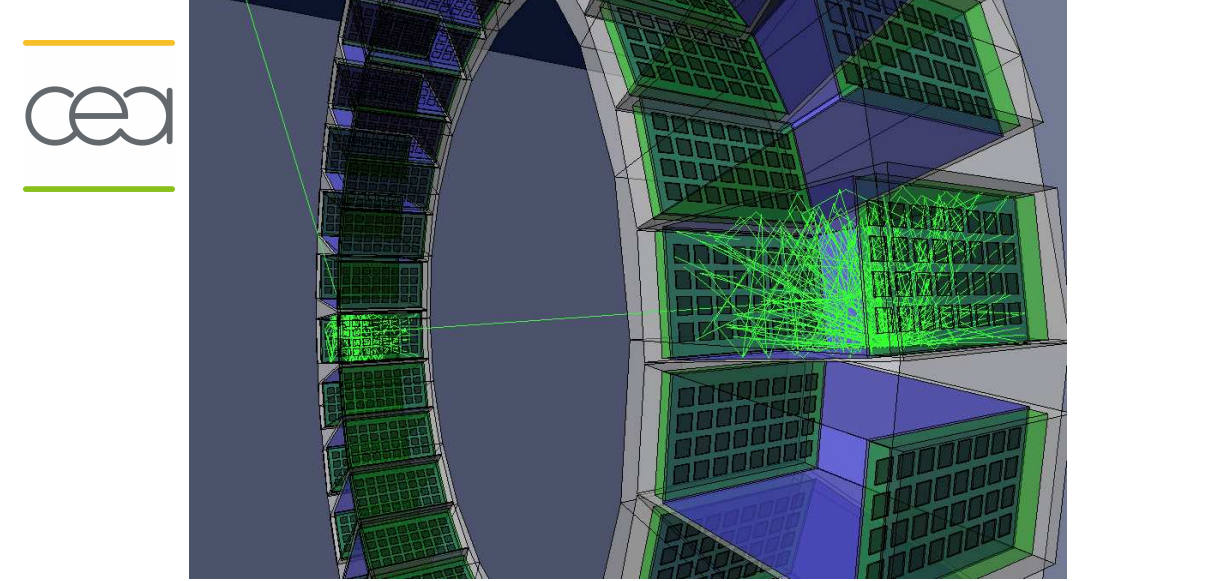

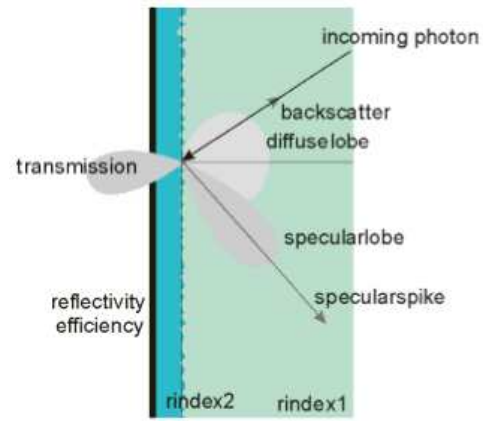

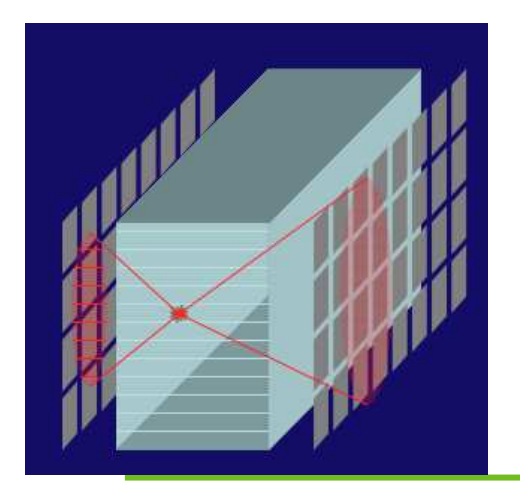

- $\bullet$  Most PET/SPECT detectors based on scintillatorcoupled to light detector
- • Can be used to investigate influence of detector geometry and surface finish on
	- Energy resolution
	- Spatial resolution

…

#### **CT Scanner simulation**

#### PIXSCAN developments

Morel et al. – CPPM Marseille

12/06/2007

<sup>16</sup>

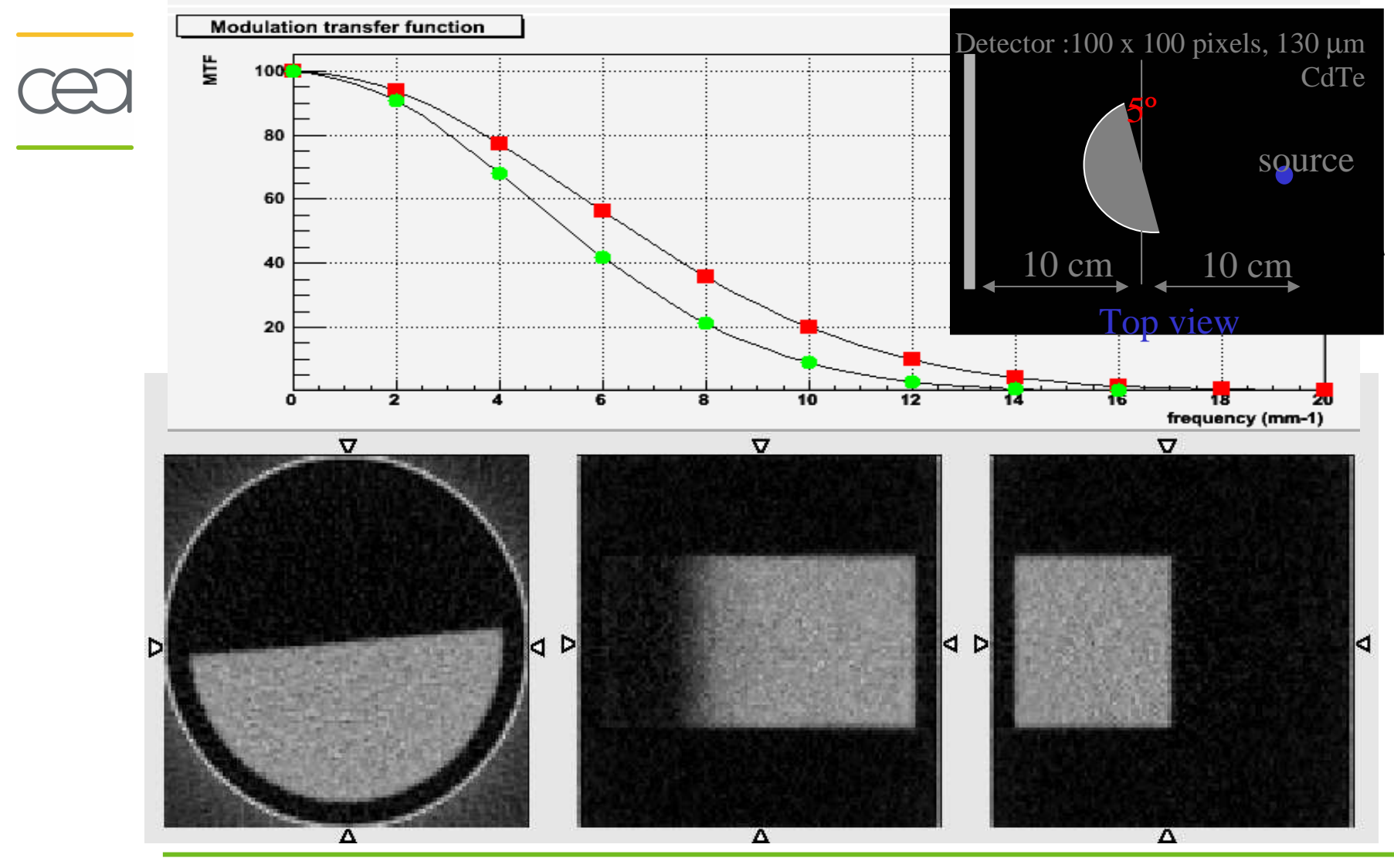

## **Simulations for dosimetry applications**

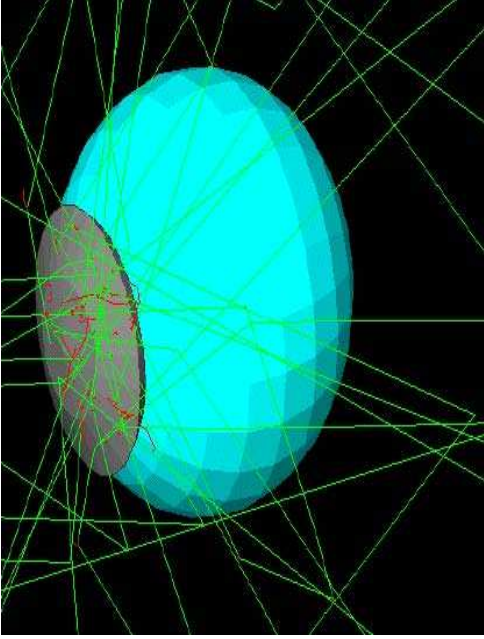

Dose calculations in **(with a specific output included in GATE)** :

- Small animal imaging: **microCT and FDG microPET**
- External beam electron radiotherapy

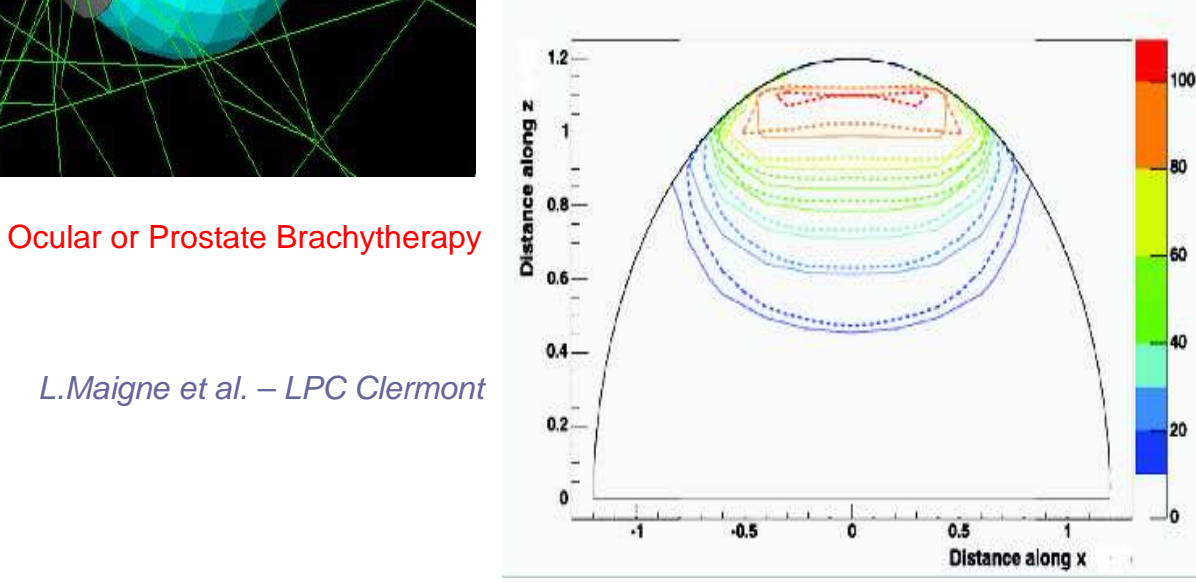

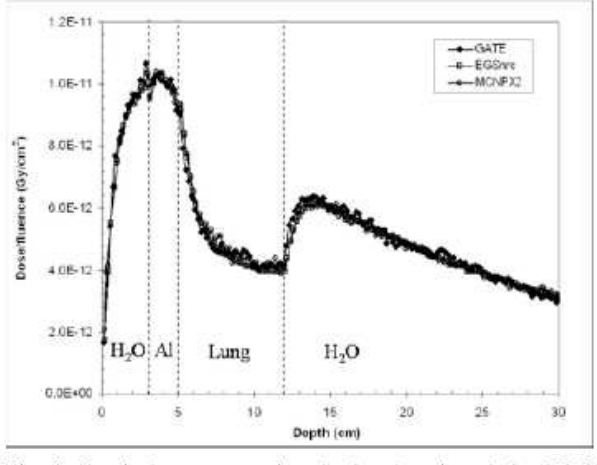

Fig. 1. Depth dose curve using the benchmark and the 18MV photon beam for GATE. EGSnrc and MCNPX2

Visvikis et al. NIM A 2006

#### **Clustering & pseudo-parallel computing**

#### **Execution of the code on a distributed architecture**

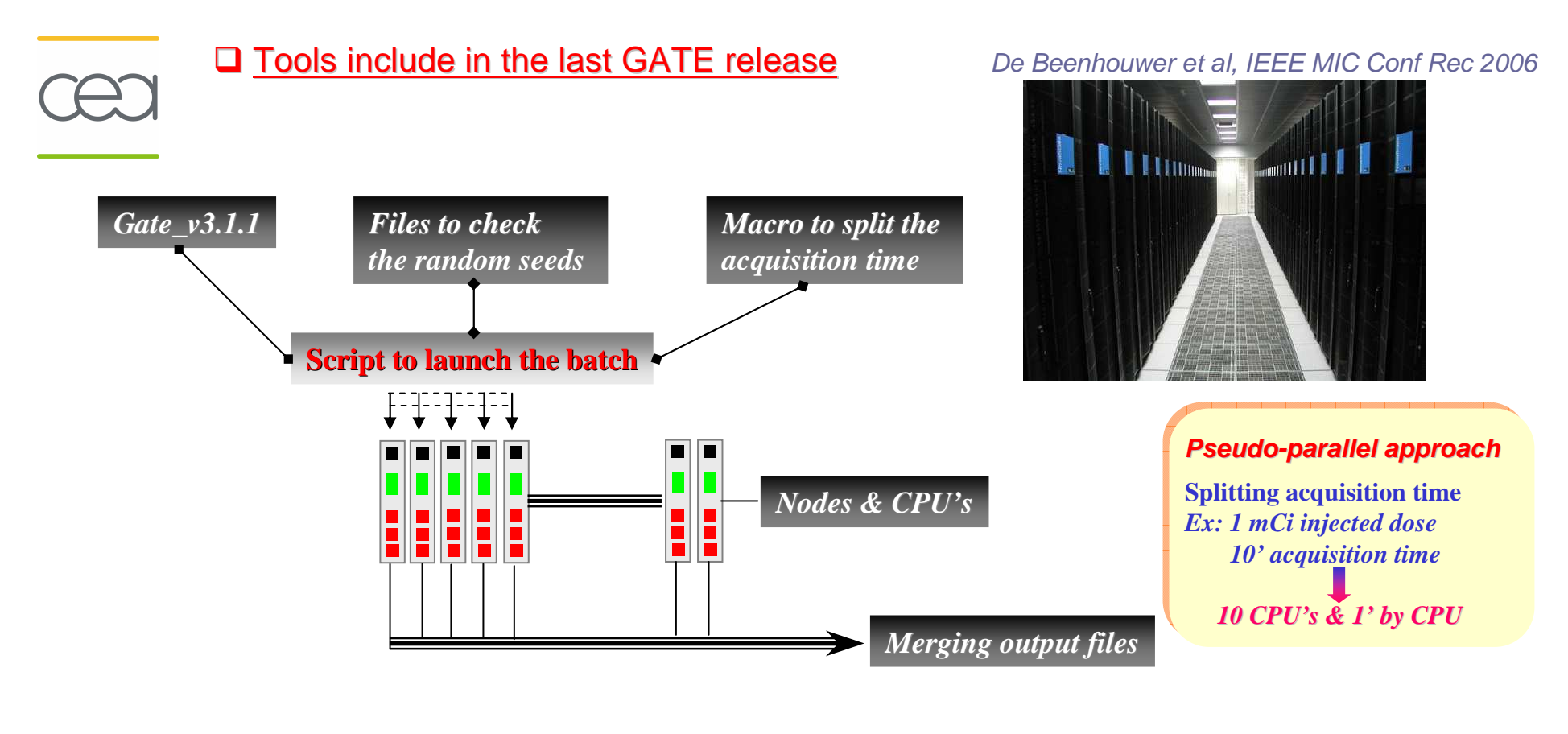

**Speed-up factor ~ number of jobs**

#### **Monte Carlo Simulation for Nuclear Imaging**

#### **Outline**

- **How to define a Monte Carlo simulation ?**
- **GATE : A platform for Monte Carlo Simulation**
- **Pre-clinical imaging applications**
- **Clinical imaging applications**

## **Objectives for biologic applications**

#### **Small Animal PET Imaging**

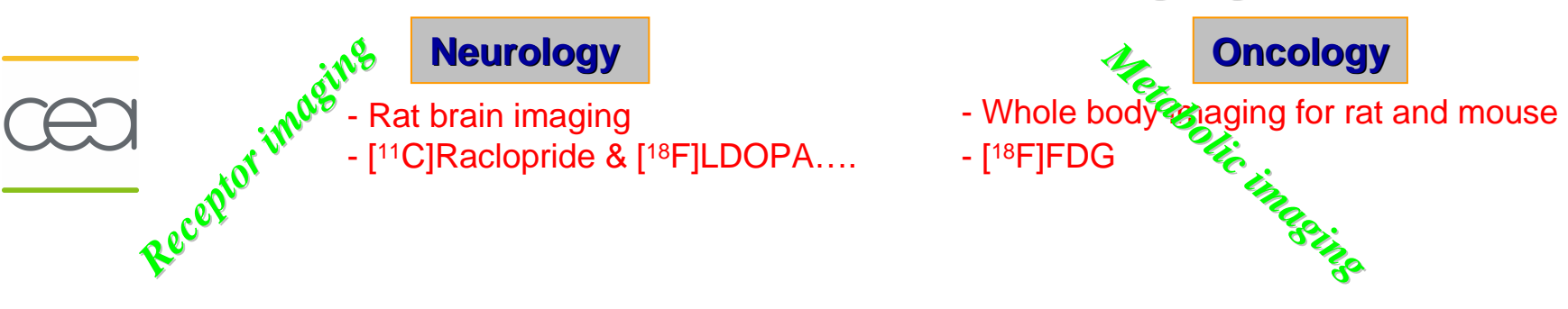

#### *Monte Carlo Simulations for what ?......*

- $\checkmark$  Data corrections optimisation (Partial Volume, scatter correction...)
- Reconstruction optimisation
- $\checkmark$  A tool for quantitative analysis

#### *Main goal: Simulation of realistic exams*

• *Rat brain studies: [<sup>11</sup>C]Raclopride* 

*…[<sup>18</sup>F]FDG…*

• *Whole Body studies, Rat & Mouse : [<sup>18</sup>F]FDG*

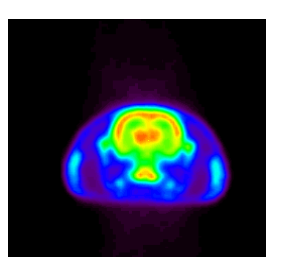

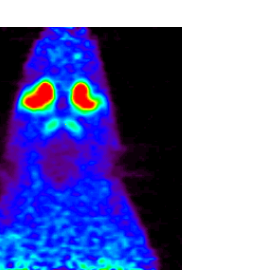

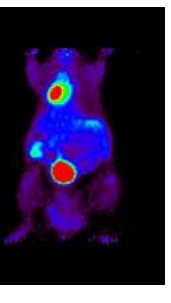

## **MicroPET® FOCUS simulation with GATE**

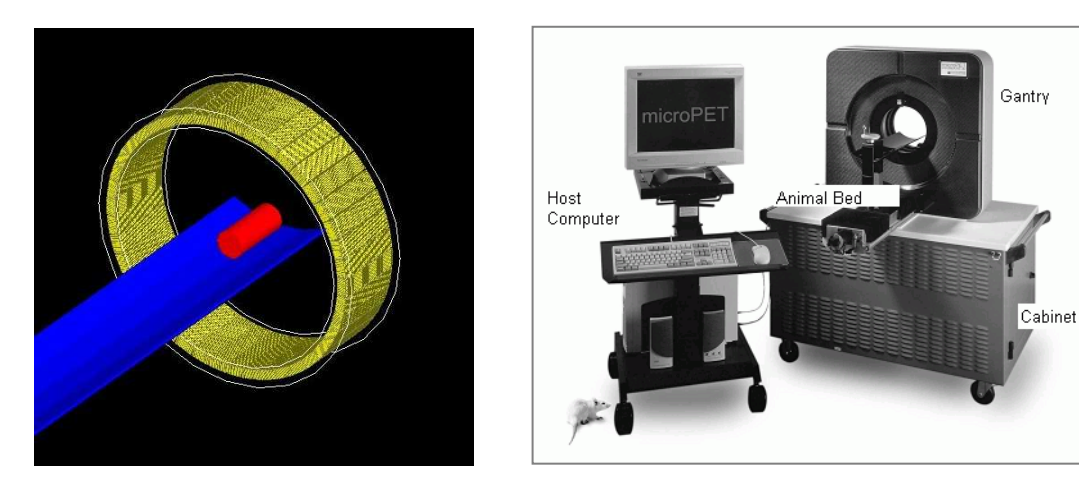

**Validation results : Jan & al. "Monte Carlo Simulation of the microPET FOCUS system for small Rodents imaging applications" IEEE MIC Conference Proceedings, 1653-1657, Puerto Rico, October 2005**

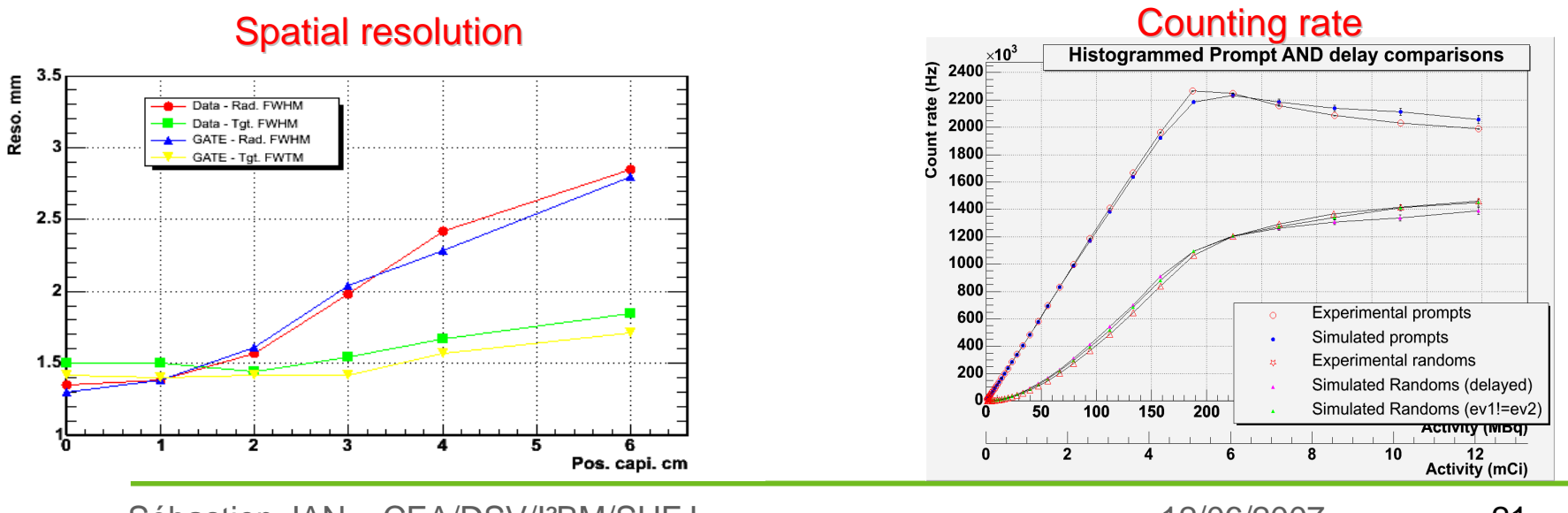

#### **Metabolic PET imaging: Simulation of [18F]FDG exam**

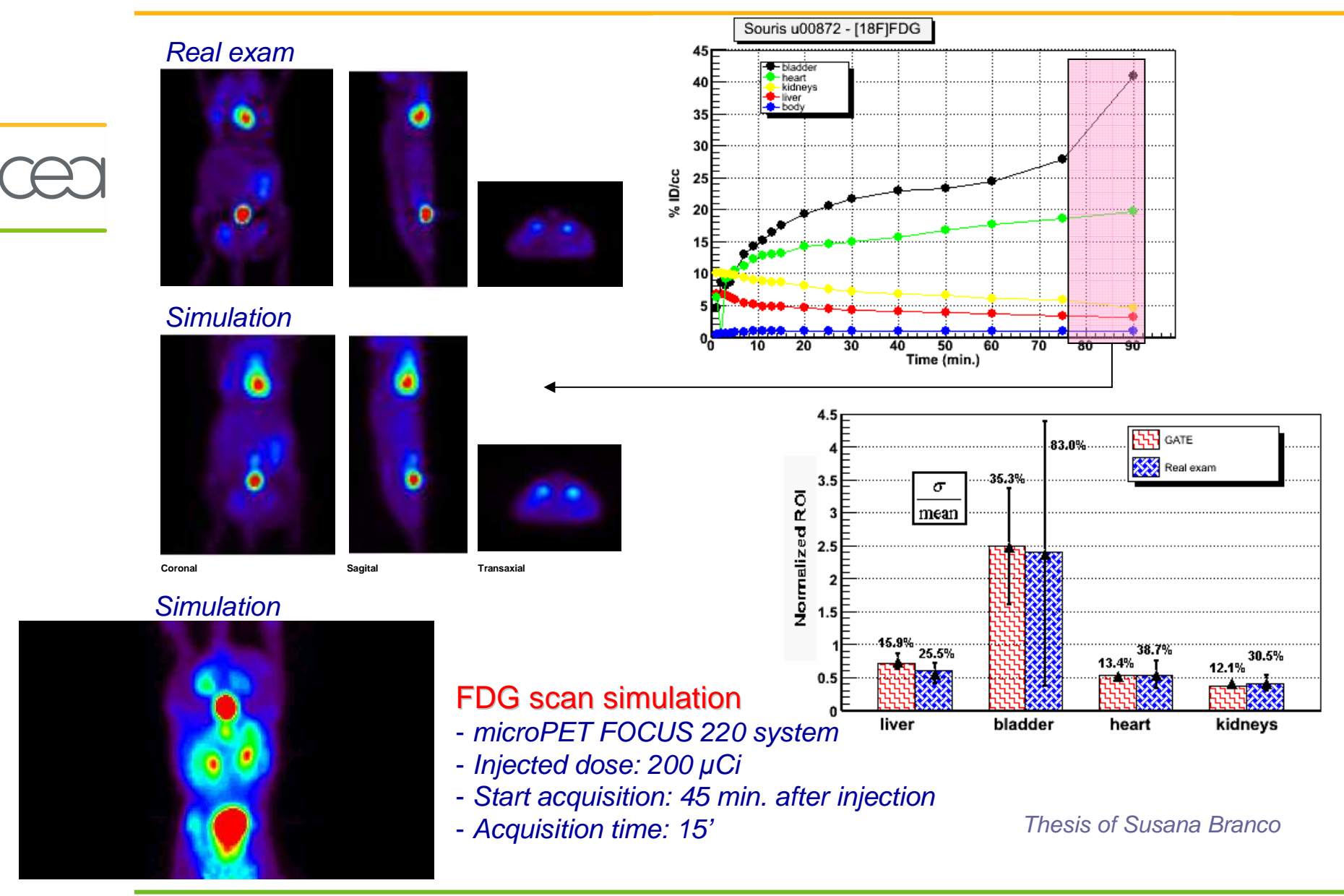

#### **Monte Carlo Simulation for Nuclear Imaging**

#### **Outline**

- **How to define a Monte Carlo simulation ?**
- **GATE : A platform for Monte Carlo Simulation**
- **Pre-clinical imaging applications**
- **Clinical imaging applications**

#### **Brain an whole body simulations for clinical applications**

#### **General objective with GATE**

- *- Simulation of realistic exams* 
	- *-Generation of realistic Monte Carlo Data Base*

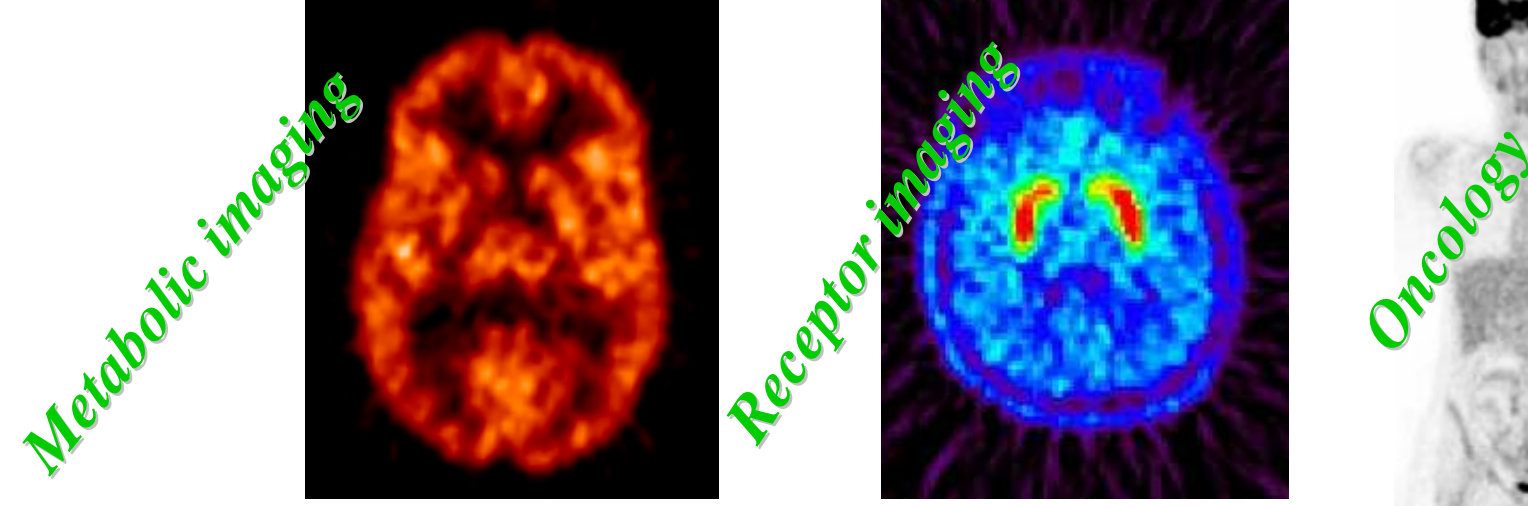

*Optimisations with GATE:*

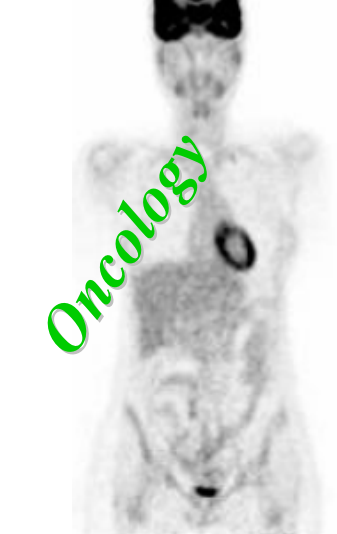

Acquisition protocol *(injected dose, acquisition time, threshold…dedicated for each patient)*

- $\checkmark$  Algorithms for data corrections and reconstructions
- $\checkmark$  Quantitative analysis
- Dosimetry studies

#### **ECAT EXACT HR+ scanner**

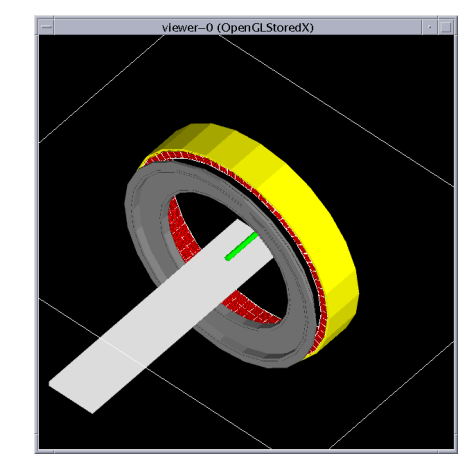

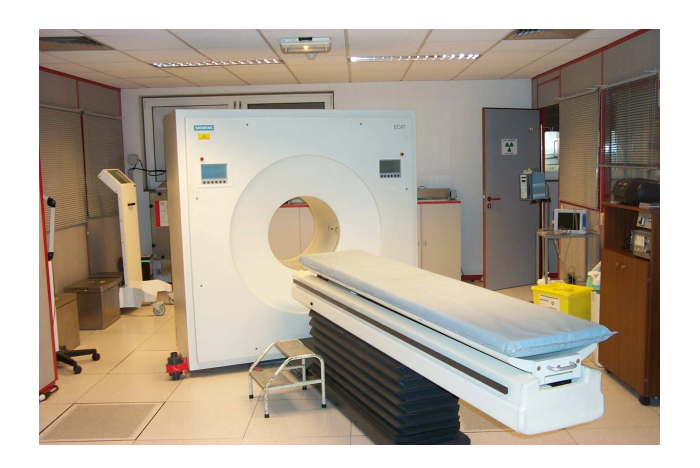

**Validation results : Jan & al. "Monte Carlo Simulation for the ECAT EXACT HR+ System Using GATE" IEEE TNS, Vol. 52, NO. 3, June 2005**

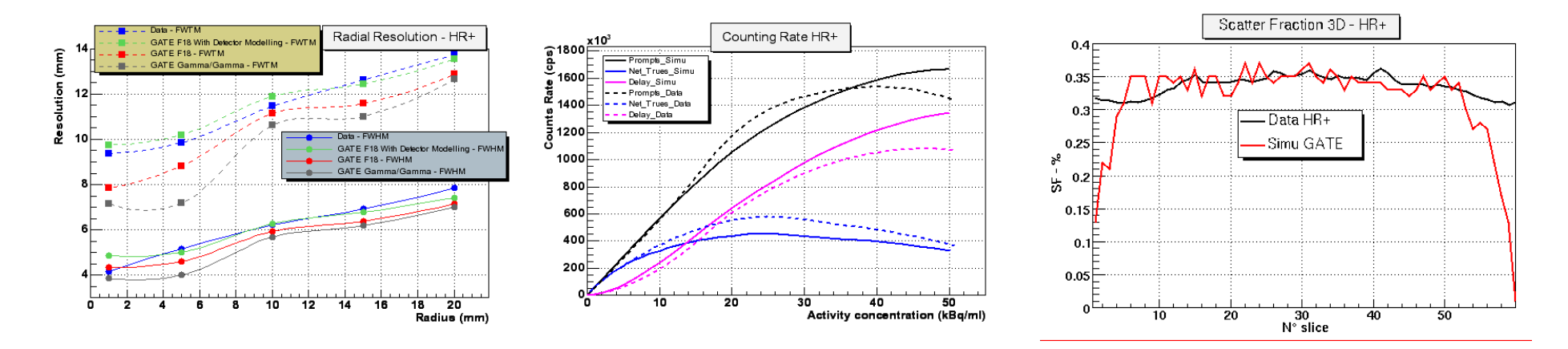

### **Real acquisition against simulation:** *[<sup>18</sup>F]FluoroDOPA* **protocol**

#### $\Box$  <u>Evaluation of the striatal uptake constant (Kc) values with a Patlak analysis</u>

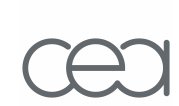

For clinical and simulation data sets, we used average time frame images to define regions of interest (ROIs) on the caudate, putamen (specific regions) and occipital lobe (reference region) in contiguous planes where these structures could be visualised. Time activity curves (TACs) were extracted from these ROIs. From these curves, the Fluoro-L-DOPA Kc values were determined for the caudate and putamen nuclei using the Patlak analysis – Ref. (5)

#### **Real exam** (Frame 0 to 8)

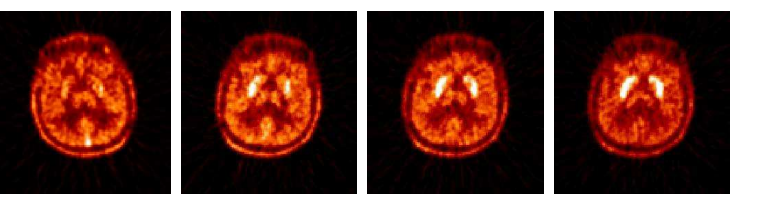

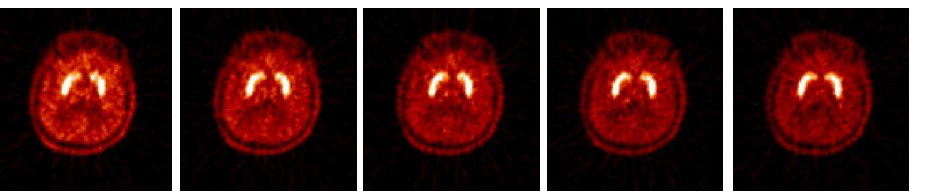

#### **GATE simulation** (Frame 0 to 8)

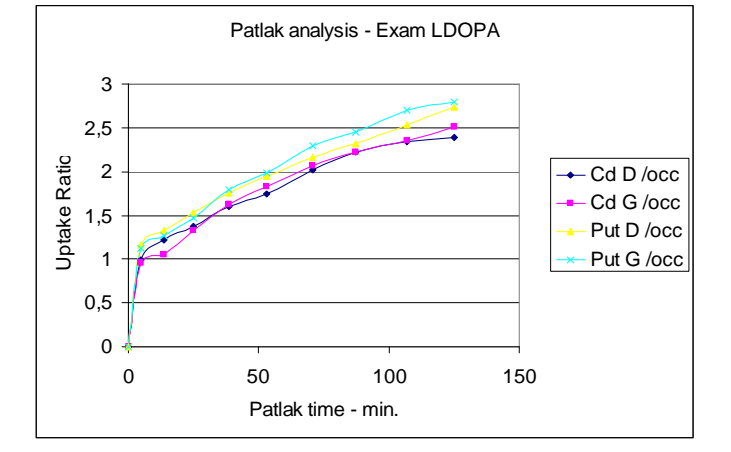

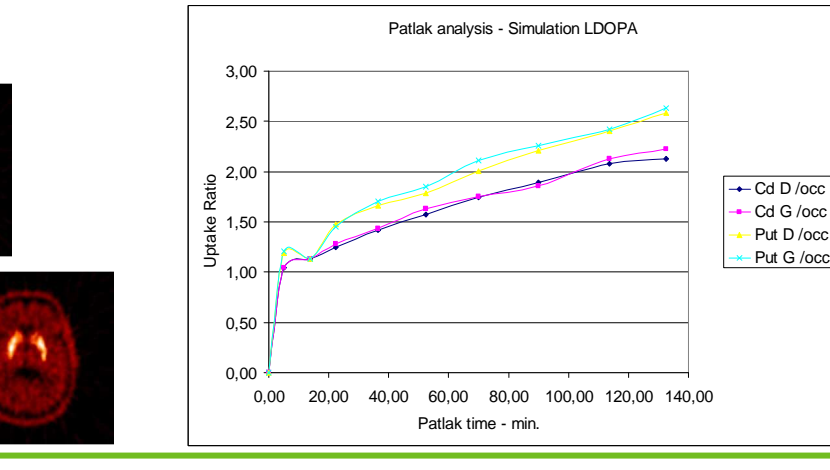

Sébastien JAN – CEA/DSV/I²BM/SHFJ

12/06/2007

#### **To know more about GATE…**

#### http://www.opengatecollaboration.org

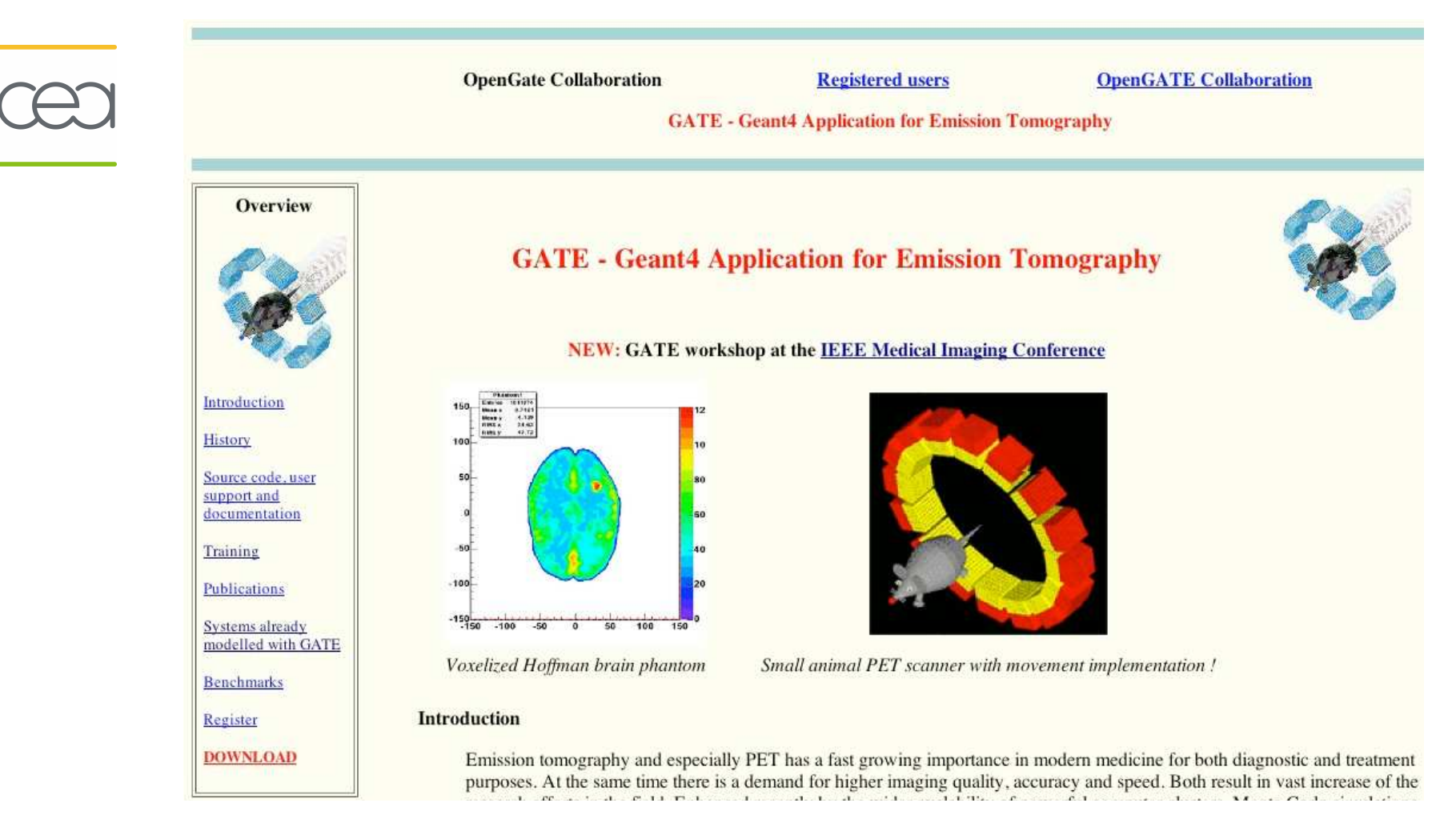